## Hp Deskjet 3840 Paper Jam

If you ally dependence such a referred Hp Deskjet 3840 Paper Jam ebook that will find the money for you worth, get the enormously best seller from us currently from several preferred authors. If you want to funny books, lots of novels, tale, jokes, and more fictions collections are as a consequence launched, from best seller to one of the most current released.

You may not be perplexed to enjoy all ebook collections Hp Deskjet 3840 Paper Jam that we will unconditionally offer. It is not in this area the costs. Its approximately what you craving currently. This Hp Deskjet 3840 Paper Jam, as one of the most functioning sellers here will unquestionably be in the middle of the best options to review.

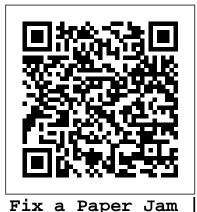

HP DeskJet

2700, DeskJet Plus 4100 ... Open the cartridge access door. Remove any jammed paper from the cartridge access area, located toward the front of the printer. To avoid tearing any whole sheets of paper, pull the

paper with both hands. Use a flashlight to thoroughly check for torn pieces of paper that might remain inside the printer. *How to Clear a Paper Jam on an HP Inkjet Printer: 6 Steps* A 'Mechanism Error' (Paper Jam) Displays for HP Deskjet 3810, 3820, and 3840 Series Printers Issue When you try to print, paper jams inside the HP product, the HP product stops printing, and the Power light () blinks. says paper jam but there is no paper jam - HP <u>Support...</u>

Reset the printer, which might clear a false paper jam error, and then try to print again.

With the printer turned on, disconnect the power cord from the rear of the printer. Unplug the power cord from the wall outlet. Wait at least 15 seconds. Plug the power cord back into the wall outlet.

HP Deskjet F300 Printers - A 'Paper Jam' Message Displays ...

Learn how to fix the HP Deskjet 3050 All-in-One printer when you see a Paper Jam error message on the control panel or on your computer. Chapters: 00:00 Intr...

Fix a Paper Jam | HP OfficeJet 3830 Printer | HP -YouTube

2.Paper trays HP Deskjet 3840 series printer User's Guide 5. 1.Print cartridges 2.Ink-backup mode 1.USB port 4.2 Buttons and light Use the printer buttons to turn the printer on and off and to cancel a print job. HP Deskjet 3840 series printer User's Guide 6. 1. Power button and light 2. Print Cancel button

HP Deskiet 3540 Printers - Paper Jam Error | HP® Customer ...

Turn off the printer. Disconnect the USB cable from the rear of the printer, if it is not already disconnected. Disconnect the power cord from the rear of the printer. Lower the paper input tray back into the printer, close the output tray extender, and then push the output paper tray into the printer.

1 HP Deskjet 3840 series printer

Paper Jam on HP Deskjet 3845 is cleared BUT I cannot print anything. I've tried a full reset according carriage repair HP instructions but my PC still reads a paper jam. What to do? This thread is locked. You can follow the question or vote as helpful, but you cannot reply to this thread. I have the same question (28) ... Fixing a Paper Jam | HP Deskjet Printers | HP how to fix a paper jam e4 error on the hp deskjet 2632 all in one Printer How to fix paper jam on HP Printers | Deskjet 2700 series | Deskjet Plus 4100 series Fix a Paper Jam | HP OfficeJet 3830 Printer | HP Taking apart HP Deskjet 2130 Printer to fix Paper Jam or replace part Fix a Paper Jam | HP DeskJet 2600 All-in-One Printer Series | HP Fixing a Paper Jam | HP DeskJet 3634 Printer | HP Fix a Paper Jam | HP DeskJet 2700, DeskJet Plus 4100 series printers | HP Fixing a Paper Jam | HP Deskjet 2540 All-in-One Printer | HP Fixing a Paper Jam | HP Deskjet 2050 All-in-One Printer | HP Fixing a Paper Jam | HP

OfficeJet Pro 8210 Printer | HP Fixing a Paper Jam | HP Deskjet 3520 e-All-in-One Printer | HPHp Officejet 3830 Paper Jam locations cara reset printer HP Ink advantage 3635 cartridge HP680 Fixing a paper jam - HP officejet 4630 All-in-one wireless printer -Fixing a for HP Deskjet ... paper jam HP DESKJET 3835. how to use Automatic Feeder and Flatbed Scanner. How to Fix HP Printer Error 'Incorrect Paper Size' in HP Printer

how to clean your HP printer 2515HP 2520

How to fix hp deskjet Printer carriage jam issue or carriage not moving

fixing FALSE error of paper jam HP Deskjet Printer

How to fix HP Officejet 6500 false paper jam error (Carriage Stuck Right) in less than 10 minutesFix a Paper Jam | HP OfficeJet 5200, 5230 Printers | HP Fixing a Paper Jam | HP OfficeJet Pro 6900 Printers | HP Fixing a Paper Jam on the HP DeskJet GT 5810 and 5820 Printers | HP Fixing a Paper Jam | HP Officejet 4620 e-All-in-One Printer | HP Fixing a Paper Jam on the HP DeskJet 1200, 2130, and 2300 All-in-One Printer Series | HP Printers Fixing a Paper Jam | HP Deskjet 1510 All-in-One Printer | HP Fixing a Paper Jam | HP OfficeJet 4650 Printer | HP Fixing a Paper Jam | HP Officejet 6700 Premium e-Allin-One Printer (H711n) | HP

Learn how to fix a paper jam on HP DeskJet 2700 and DeskJet Plus 4100 series printers.Chapters:00:00 Introduction00:27 Remove paper00:43 Remove jammed paper ... A 'Mechanism Error' (Paper Jam) Displays

Check the paper tray. The paper tray is one of the most likely spots to get a paper jam. If you notice any loose paper in the paper tray, remove it. If any paper got stuck while feeding from the tray into the printer, gently pull it back out of the printer to remove it. Press the Resume button on the printer if this is the only spot that paper jammed. A 'Paper jam' Message Displays for HP Deskjet

F2200 All-in ...

Fixing a Paper Jam | HP Deskjet Printers | HP how to fix a paper jam e4 error on the hp deskjet 2632 all in one Printer How to fix paper jam on HP Printers Deskjet 2700 series |Deskjet Plus 4100 series Fix a Paper Jam | HP OfficeJet 3830 Printer | HP Taking apart HP Deskjet 2130 Printer to fix Paper Jam or replace part Fix a Paper Jam | HP DeskJet 2600 All-in-One Printer Series | HP Fixing a Paper Jam | HP DeskJet 3634 Printer | HP Fix a Paper Jam | HP DeskJet 2700, DeskJet Plus 4100 series printers | HP Fixing a Paper Jam | HP Deskjet 2540 All-in-One Printer | HP Fixing a Paper Jam | HP Deskjet 2050 All-in-One Printer | HP Fixing a Paper Jam | HP OfficeJet Pro 8210 Printer | HP

Fixing a Paper Jam | HP Deskjet 3520 e-All-in-One

Printer | HPHp Officejet 3830 Paper Jam locations

cara reset printer HP Ink advantage 3635 cartridge HP680 Fixing a paper jam - HP officejet 4630 All-inone wireless printer -Fixing a paper jam HP DESKJET 3835. how to use Automatic Feeder and Flatbed Scanner. How to Fix HP Printer Error 'Incorrect Paper Size' in HP Printer

how to clean your HP printer 2515HP 2520 carriage repair

How to fix hp deskjet Printer carriage jam issue or carriage not moving

fixing FALSE error of paper jam HP Deskjet Printer How to fix HP Officejet 6500 false paper jam error (Carriage Stuck Right) in less than 10 minutesFix a Paper Jam | HP OfficeJet 5200, 5230 Printers | HP Fixing a Paper Jam | HP OfficeJet Pro 6900 Printers HP Fixing a Paper Jam on the HP DeskJet GT 5810 and 5820 Printers | HP Fixing a Paper Jam | HP Officejet 4620 e-All-in-One Printer | HP Fixing a Paper Jam on the HP DeskJet 1200, 2130, and 2300 All-in-One Printer Series | HP Printers Fixing a Paper Jam | HP Deskjet 1510 All-in-One Printer | HP Fixing a Paper Jam | HP OfficeJet 4650 Printer | HP Fixing a Paper Jam | HP Officejet 6700 Premium e-All-in-One Printer (H711n) | HP Solved: My HP Deskjet F380 printer is showing "paper jam ...

Get HP ink at your doorstep! Click to learn more about HP Instant Ink: https://instantink.hp connected.com/?jumpid=af\_5yg8ksd6b3Learn how to fix a paper jam o...

HP Deskjet 3840 Printer Series - 'Out of Paper' Error

<u>...</u>

Use product model name: - Examples: laserjet pro p1102, DeskJet 2130; For HP products a product number. - Examples: LG534UA; For Samsung Print products, enter the M/C or Model Code found on the product label. - Examples: "SL-

M2020W/XAA " Include keywords along with product name. Examples: "LaserJet Pro P1102 paper jam", "EliteBook 840 G3 ...

How to remove paper jam in HP 3835 Printer. - YouTube

Learn how to fix a paper jam on your HP printer. The steps shown also apply to these printers: HP Deskjet 2540 All-in-One Printer HP Deskjet 2542 All-in-One ...

Solved: Paper jam error with no paper jam - HP Support ...

My HP Deskjet 3845 had a paper jam. I removed the back and removed the paper. The on-off switch was blinking. I disconneceted the power cord and the cord from the computer. When I reconnected, the light was not blinking, but would not print, although the computer indicated that it was printing.

Hp Deskjet 3840 Paper Jam

I have a deskjet 3845 printer. There is no paper jam at all, but my computer (when hooked to the printer) says that there is a paper jam in the printer. It will not even attempt to print anything. I have tried everything and still it says paper jam.

## Please help!

Fixing a Paper Jam | HP Deskjet 3050 All-in-One Printer ...

Get HP ink at your doorstep! Click to learn more about HP Instant Ink: https://instantin k.hpconnected.com/?jumpid=af\_5yg8ksd6b 3Learn how to fix a paper jam i...

My HP Deskjet 3845 had a paper jam. I removed the back and ...

The printer might report a paper jam even when there is no jammed paper. The following steps apply to both real and false paper jams. The document includes all the places to look to ensure there is not actually a bit of paper somewhere in the printer.

Fixing a Paper Jam | HP DeskJet 3634 Printer | HP -YouTube

this video helps to understand, how to remove paper jam in hp deskjet ink advantage 3835 printer...visit our blog for written articles of my videos..https://... Paper Jam on HP Deskjet 3845 is cleared BUT -Microsoft ...

HP OfficeJet 3830, DeskJet 3830 Printers - Paper Jam Error ...

This is a great location to get assistance! I read your post and see that you are getting paper jam issue on HP Deskjet F380 Printer. I would like to help you resolve this issue. Clear the paper jam. Make sure that the carriage can move freely. Clean the rollers and the rear access door. Perform a power reset.